# **WNIOSEK**

# **o pozwolenie na użytkowanie**

# **(PB-17)**

PB-17 nie dotyczy przystąpienia do użytkowania przed wykonaniem wszystkich robót

budowlanych.

**Podstawa prawna**: art. 55 ust. 1 pkt 1 i 2 oraz art. 57 ust. 1 w zw. z ust. 3a ustawy z dnia 7 lipca 1994 r. – Prawo budowlane (Dz. U. z 2021 r. poz. 2351, z późn. zm.).

#### **1. ORGAN NADZORU BUDOWLANEGO**

 $Nazwa: \ldots$ ……

### **2.1. DANE INWESTORA**1)

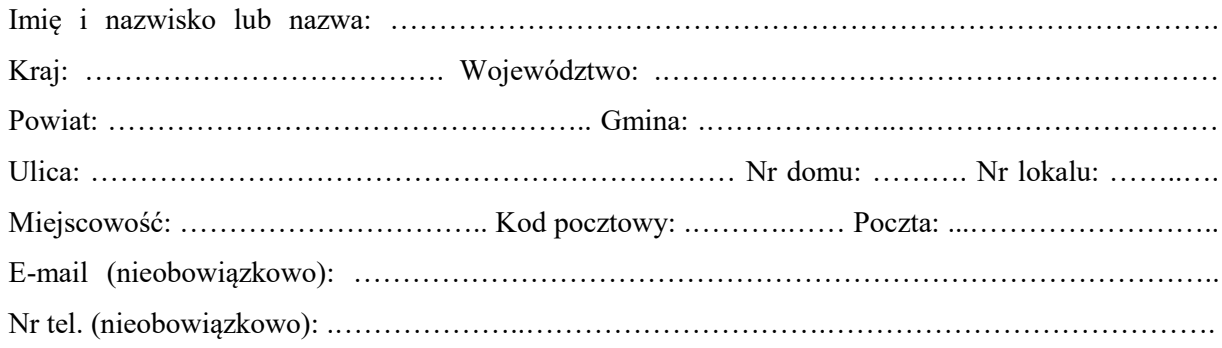

#### **2.2. DANE INWESTORA (DO KORESPONDENCJI)**1)

Wypełnia się, jeżeli adres do korespondencji inwestora jest inny niż wskazany w pkt 2.1.

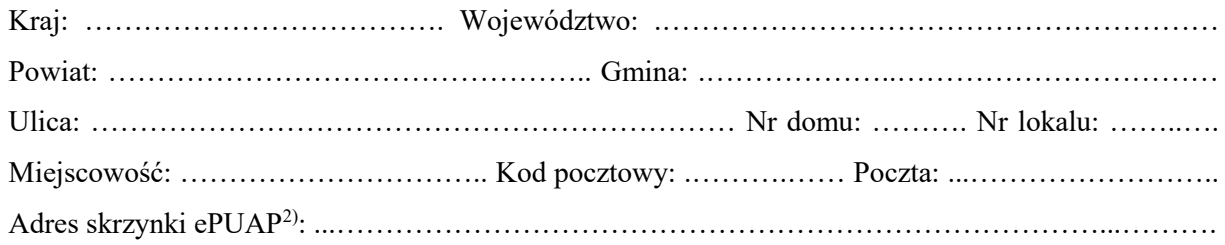

#### **3. DANE PEŁNOMOCNIKA**1)

Wypełnia się, jeżeli inwestor działa przez pełnomocnika.

□pełnomocnik □pełnomocnik do doręcze<sup>ń</sup>

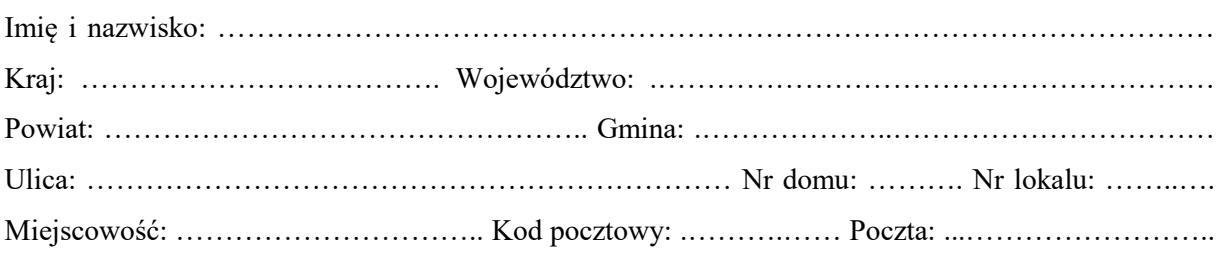

Adres skrzynki ePUAP2): ……………………………………………………………………………….. E-mail (nieobowiązkowo): ……………………………………………………………………………..

Nr tel. (nieobowiązkowo): .………………..………………………….………………………………….

### **4. INFORMACJE DOTYCZĄCE DECYZJI O POZWOLENIU NA BUDOWĘ ALBO ZGŁOSZENIA BUDOWY, O KTÓREJ MOWA W ART. 29 UST. 1 PKT 1–2 USTAWY Z DNIA 7 LIPCA 1994 R. – PRAWO BUDOWLANE**

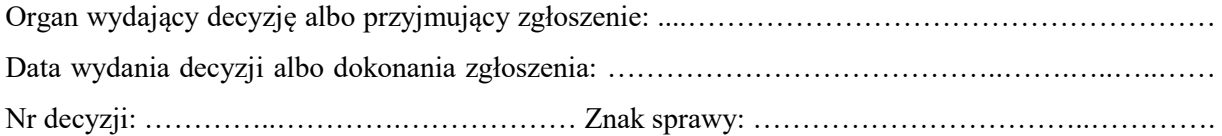

### **5. INFORMACJE O OBIEKCIE**

Wskaż funkcję (przeznaczenie) lub parametry obiektu, którego dotyczy wniosek o udzielenie pozwolenia na użytkowanie.

……………………………………….………………..…………………………………………………. …………………………………………………………………………………….……….………….…. …………………………………………………………………….……………………………………... ……………………………………………..……………………………………………………………..

### **6. DANE NIERUCHOMOŚCI, NA KTÓREJ ZNAJDUJE SIĘ OBIEKT**1)

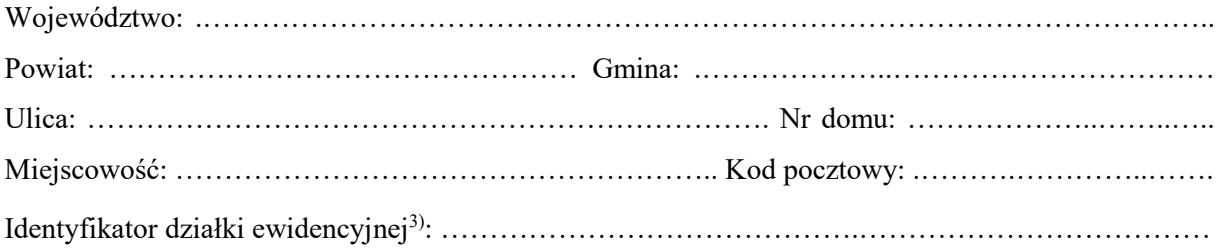

### **7. OŚWIADCZENIE W SPRAWIE KORESPONDENCJI ELEKTRONICZNEJ**

 $\Box$  Wyrażam zgodę  $\Box$  Nie wyrażam zgody

na doręczanie korespondencji w niniejszej sprawie za pomocą środków komunikacji elektronicznej w rozumieniu art. 2 pkt 5 ustawy z dnia 18 lipca 2002 r. o świadczeniu usług drogą elektroniczną (Dz. U. z 2020 r. poz. 344).

# **8. ZAŁĄCZNIKI**

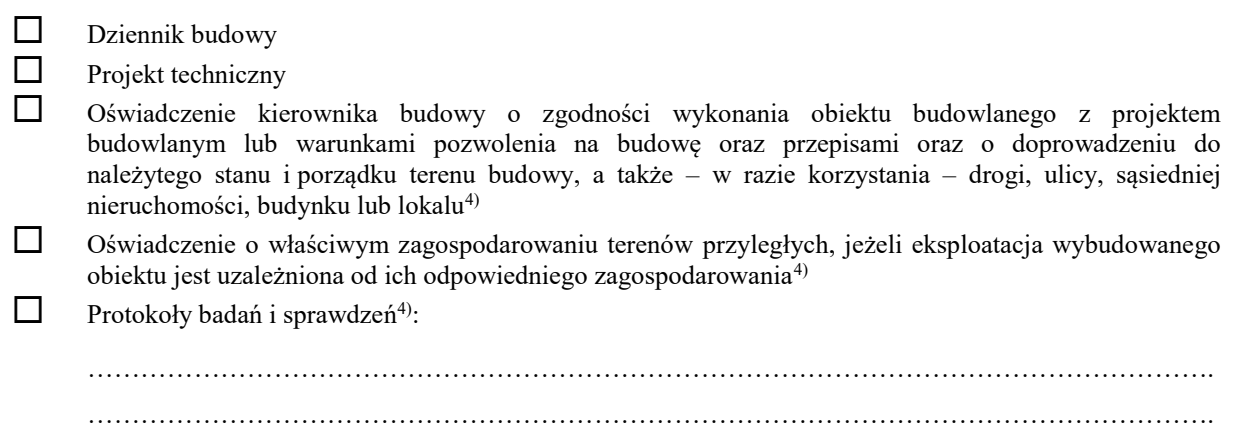

 Decyzja zezwalająca na eksploatację urządzenia technicznego, o której mowa w art. 14 ust. 1 ustawy z dnia 21 grudnia 2000 r. o dozorze technicznym (Dz. U. z 2021 r. poz. 272, z późn. zm.), o ile jest wymagana<sup>4)</sup>

 Dokumentacja geodezyjna zawierająca wyniki geodezyjnej inwentaryzacji powykonawczej, w tym mapę, o której mowa w art. 2 pkt 7b ustawy z dnia 17 maja 1989 r. – Prawo geodezyjne i kartograficzne (Dz. U. z 2021 r. poz. 1990), oraz informacja o zgodności usytuowania obiektu budowlanego z projektem zagospodarowania działki lub terenu lub odstępstwach od tego projektu sporządzone przez osobę posiadającą odpowiednie uprawnienia zawodowe w dziedzinie geodezji i kartografii<sup>4)</sup>

Potwierdzenie, zgodnie z odrębnymi przepisami, odbioru wykonanych przyłączy<sup>4)</sup>

 Zaświadczenie wójta, burmistrza albo prezydenta miasta potwierdzające spełnienie warunków, o których mowa w art. 37i ust. 8 ustawy z dnia 27 marca 2003 r. o planowaniu i zagospodarowaniu przestrzennym (Dz. U. z 2022 r. poz. 503), o ile jest wymagane<sup>4)</sup>

- Wynik audytu bezpieczeństwa ruchu drogowego, o którym mowa w art. 24l ust. 1 ustawy z dnia 21 marca 1985 r. o drogach publicznych (Dz. U. z 2021 r. poz. 1376, z późn. zm.), oraz uzasadnienie zarządcy drogi, o którym mowa w art. 24l ust. 4 ustawy z dnia 21 marca 1985 r. o drogach publicznych – w przypadku drogi w transeuropejskiej sieci drogowej<sup>4)</sup>
- Kopie rysunków, wchodzących w skład zatwierdzonego projektu, z naniesionymi zmianami i w razie potrzeby uzupełniającym opisem zmian, jeżeli nie odstępują one w sposób istotny od zatwierdzonego projektu
- Oświadczenia o braku sprzeciwu lub uwag ze strony organów wymienionych w art. 56 ustawy z dnia 7 lipca 1994 r. – Prawo budowlane, o ile są wymagane.
- Pełnomocnictwo do reprezentowania inwestora (opłacone zgodnie z ustawą z dnia 16 listopada 2006 r. o opłacie skarbowej (Dz. U. z 2021 r. poz. 1923, z późn. zm.)) – jeżeli inwestor działa przez pełnomocnika
- Potwierdzenie uiszczenia opłaty skarbowej, jeżeli obowiązek uiszczenia takiej opłaty wynika z ustawy z dnia 16 listopada 2006 r. o opłacie skarbowej Inne:
- ……..………….…………………………………….………………………………………………………..

#### **9. PODPIS INWESTORA (PEŁNOMOCNIKA) I DATA PODPISANIA**

Podpis powinien być czytelny. Podpis i datę podpisania umieszcza się w przypadku, gdy wniosek jest składany w postaci papierowej.

……………………………………………………………………………………………………………

3) W przypadku formularza w postaci papierowej zamiast identyfikatora działki ewidencyjnej można wskazać jednostkę ewidencyjną, obręb ewidencyjny i nr działki ewidencyjnej oraz arkusz mapy, jeżeli występuje.

<sup>1)</sup> W przypadku większej liczby inwestorów, pełnomocników lub nieruchomości dane kolejnych inwestorów, pełnomocników lub nieruchomości dodaje się w formularzu albo zamieszcza na osobnych stronach i dołącza do formularza.

<sup>2)</sup> Adres skrzynki ePUAP wskazuje się w przypadku wyrażenia zgody na doręczanie korespondencji w niniejszej sprawie za pomocą środków komunikacji elektronicznej.

<sup>4)</sup> Zamiast oryginału można dołączyć kopię dokumentu.